# **bet365 com es**

- 1. bet365 com es
- 2. bet365 com es :rollover betspeed
- 3. bet365 com es :hack aviator pixbet

## **bet365 com es**

Resumo:

**bet365 com es : Bem-vindo ao mundo das apostas em mka.arq.br! Inscreva-se agora e ganhe um bônus emocionante para começar a ganhar!** 

contente:

hat it offers one das the top betters apps on the market. The bet365 app come with id and iOS devices and can be downloaded directly from the site. How to download the 365 Android & iOS App - Punch Newspapers punchng : beting , bookmaskers : better ; ok

Android | Best University in Jaipur poornima.edu.in : casino :

#### **Ganhos Máximos**

Categoria Ganhos Máximos Apostar Sem o(s) 100.000 Favorito(s) Apostas de **Cobertura** 100.000 Vencedor e Colocado **Extra** 100.000 **Favoritos** e os **Restantes** 100.000

# **Cómo hacer login en bet365?**

- 1. Acceda al sitio de bet365 y haga clic en "Iniciar sesión", el botón amarillo mencionado.
- 2. Ingrese el usuario y la contraseña.
- 3. Haga clic en "Iniciar sesión".
- 4. Empiece a apostar.

#### **Lucros Aumentados**

Un aumento disponible para cada evento seleccionado o grupo de eventos. Cuando se apliquen los Lucros Aumentados, la apuesta será definitiva e no se podrá modificar. Los Lucros Aumentados no se aplicarán en los casos en que se haya utilizado la opción "Cerrar apuesta"

para cerrar una apuesta completamente.

## **bet365 para iniciantes: guía para comenzar a apostar**

Primero, debe crear una cuenta, siempre que tenga 18 años y no se haya registrado antes. También deberá hacer un depósito del valor que desea apostar. Después, elija uno o varios pronósticos y haga su apuesta. Si gana, realice el retiro del valor o vuelva a apostar en bet365.

#### **bet365 com es :rollover betspeed**

O que é a bet365 e por que existem restrições em bet365 com es alguns países? A bet365 é uma das casas de 8 apostas desportivas online mais populares do mundo, com milhões de utilizadores por todo o mundo. No entanto, devido a regulamentações 8 locais, a disponibilidade da bet 365 pode variar de país para país. Por exemplo, em bet365 com es alguns países europeus, como 8 Turquia, França, Bélgica, Holanda, Portugal, Polónia e Roménia, a bet-365 encontra-se restrita. No porém, no Brasil e em bet365 com es outros 8 países da América Latina, a abet364 continua a ser permitida. Da mesma forma, nas regiões da Ásia e da Oceania, a 8 única restrição é nas Filipinas.

Porque as contas da bet365 são restritas e o que isso significa

Como apostar no Bet365 BBB: Passo a Passo\n\n Para apostar no bet365 BBB, primeiro, voc precisar ter um cadastro ativo na casa. Depois, dever adicionar fundos bet365 com es conta. E, finalmente, buscar a parte de apostas em bet365 com es entretenimento. Na bet365, essa parte encontrada no menu lateral, dentro de especiais .

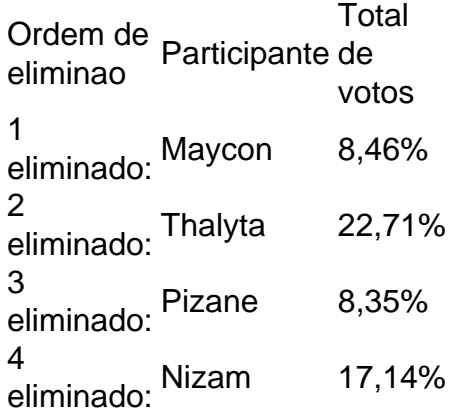

As casas de apostas costumam oferecer diferentes mercados de apostas, inclusive no Big Brother Brasil bet. O mais comum o mercado de Vencedor , ou seja, quem ser o grande campeo da edio. Para saber como apostar nesta opo, basta selecion-la quando a mesma estiver disponvel nos sites de apostas.

# **bet365 com es :hack aviator pixbet**

{img}: WIKILEAKS/APF /Getty {img} Imagens Apoio The Guardian O Guardian é editorialmente independente. E queremos manter o nosso jornalismo aberto e acessível a todos, mas precisamos cada vez mais dos nossos leitores para financiarmos os trabalhos que desenvolvemos Apoio The Guardian

Author: mka.arq.br Subject: bet365 com es Keywords: bet365 com es Update: 2024/7/10 13:28:29